## **Anhang Anleitung: Verteiler über Exel-Tabelle erstellen**

Folgende Vorgangsweise ist einzuhalten:

1. Liste im Excel vorbereiten.

Die Liste muss einem genau definierten Format entsprechen. Eine Vorlage ist unter folgendem Link der Homepage des Landes NÖ www.noel.gv.at verfügbar: http://www.noel.gv.at/Umwelt/Wasser/Rechtsinformationen/recht\_unterlagen.html (siehe Infobox dieser Seite)

Bitte diese Datei nicht verändern, immer eine Kopie ziehen!

\* Die Excel-Datei darf nur ein Tabellenblatt haben

\* Die erste Zeile mit folgenden Einträgen hat folgendermaßen zu lauten:

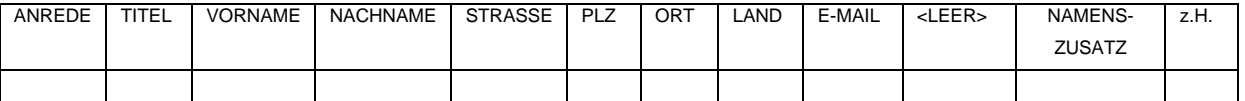

## **Es darf weder die erste Zeile noch eine dieser Spalten fehlen, auch wenn eine der Spalten nicht benötigt wird (auch die leere Spalte muss vorhanden sein)!!**

\* Darunter dann die Adressen entsprechend den Angaben in der 1. Zeile eintragen. Nicht benötigte Spalten leer lassen!!!

Bei Fragen wenden Sie sich bitte an Frau Gerda Wohlust, Tel. 02742/9005/14969 wenden.